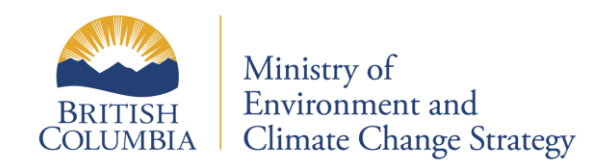

# **BC Environmental Monitoring System**

# **(EMS)**

**Electronic Data Transfer for Biological Samples**

USER OVERVIEW

# INSTRUCTION SUMMARY

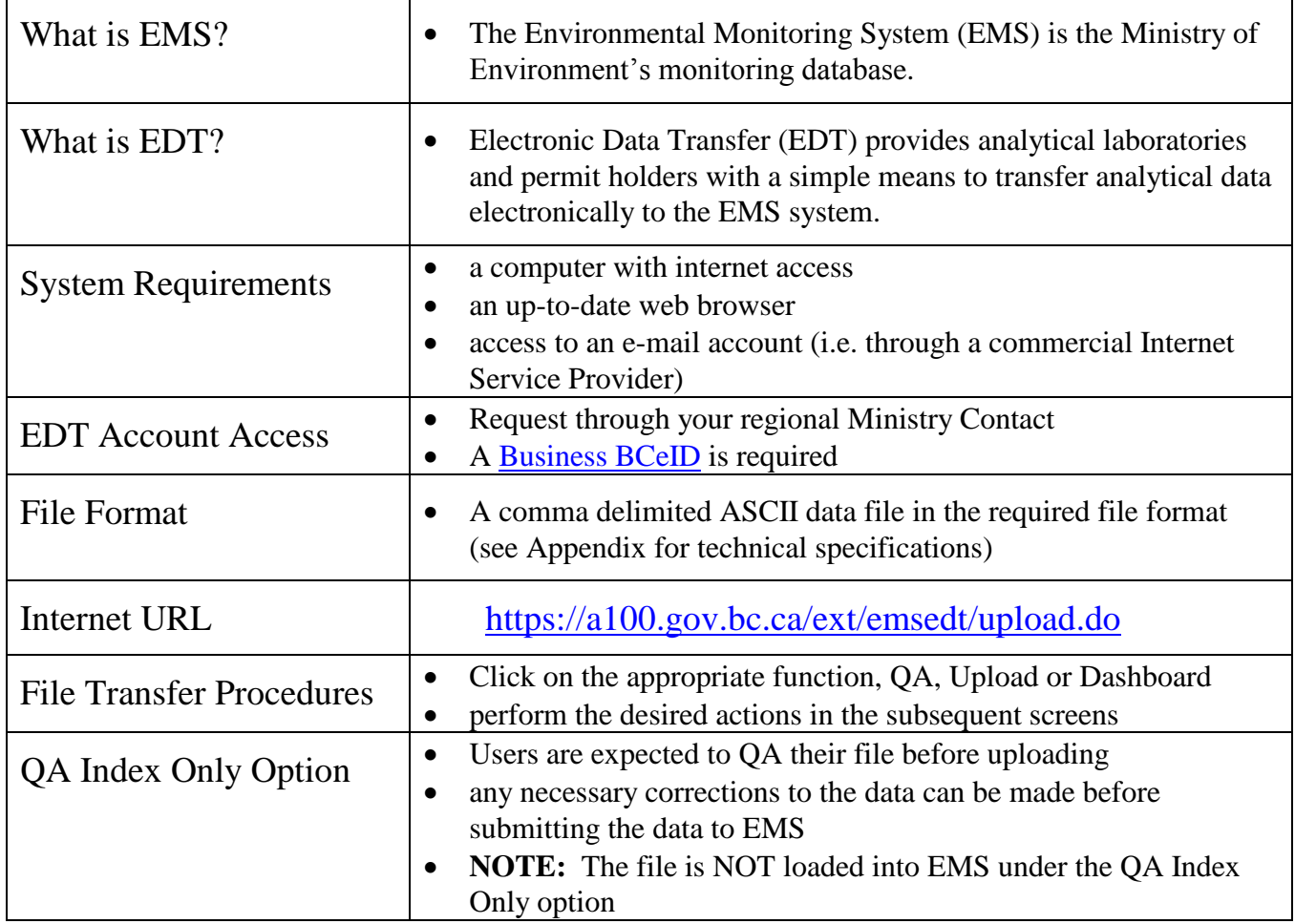

# **1.0 EMS File Format for Biological Samples**

This document describes the content and format for a new data format for files electronically transferred to EMS for Biological Samples. The record types that are submitted for biological samples are:

- Header Record
- Biological Sample
- Result
- Taxonomic Result
- QA/QC Sample
- QA/QC Result
- Trailer Record

Not all record types have to be included in a file but some dependencies exist. Sample and Result records are logically linked. Therefore, the Biological Sample Record must be followed by the Result Record(s) or the Taxonomic Result Record(s) associated with that sample. The same rule applies to QA/QC Sample and QA/QC Result records for chemical analysis performed against biological tissue, if applicable. In addition, a Header and Trailer record are added for validation. **They must always be present.** The columns for each type are defined below.

The file must be comma delimited ASCII. Text values (i.e. comment fields) should be enclosed with double-quotes. The record length will be variable with data fields in the order described below for each record type.

### **Note: Mandatory columns are underlined and bold.**

#### **Note: Fields are not case sensitive.**

All Date/Time fields use the format YYYYMMDDHHMM (year, month, day, hour, minutes) where the time component is in 24 hour format (0000-2359). If the time component is not required, then default to zeroes.

#### **HR - Header Record**

- The header record in the file identifies the source. It identifies the e-mail address of the person who sent the file.
- There is only one header record in the file and it must be present. It must be the first physical record in the file.

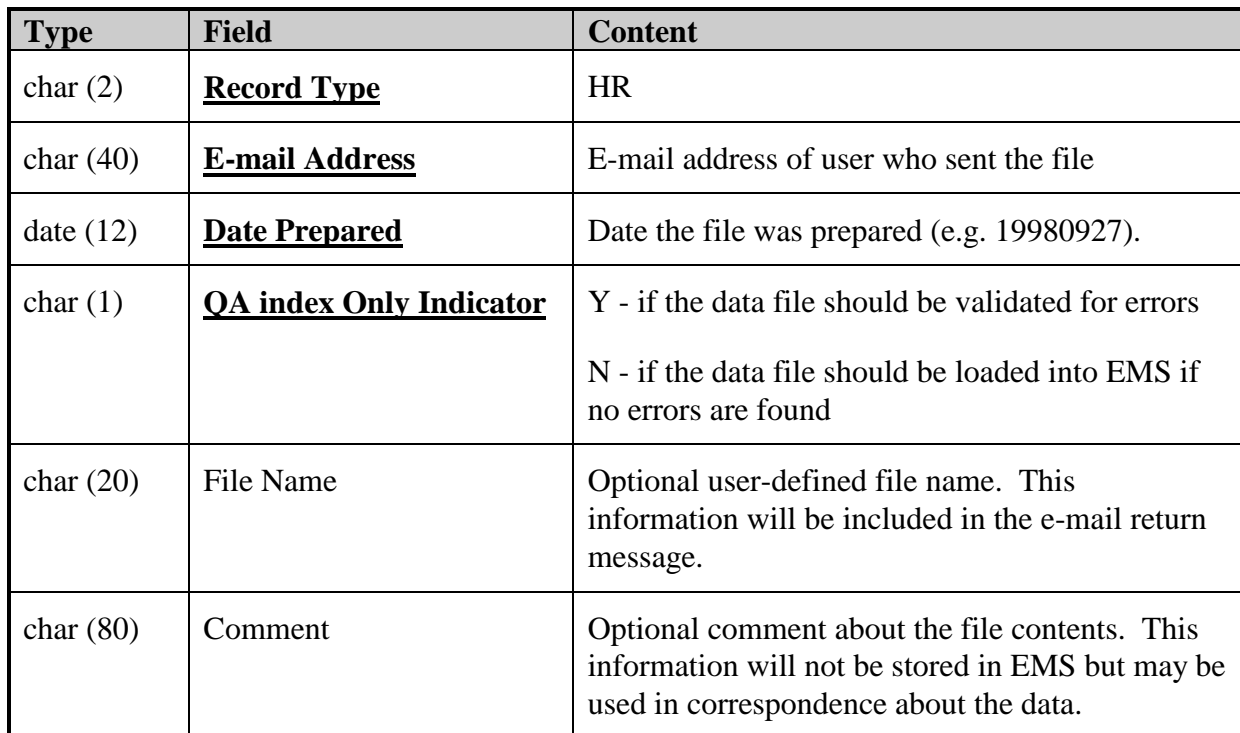

# **BS – Biological Sample Record**

- The Biological Sample record identifies sample information that is common to the Result records that follow.
- The following fields are found in the 'BS' record:

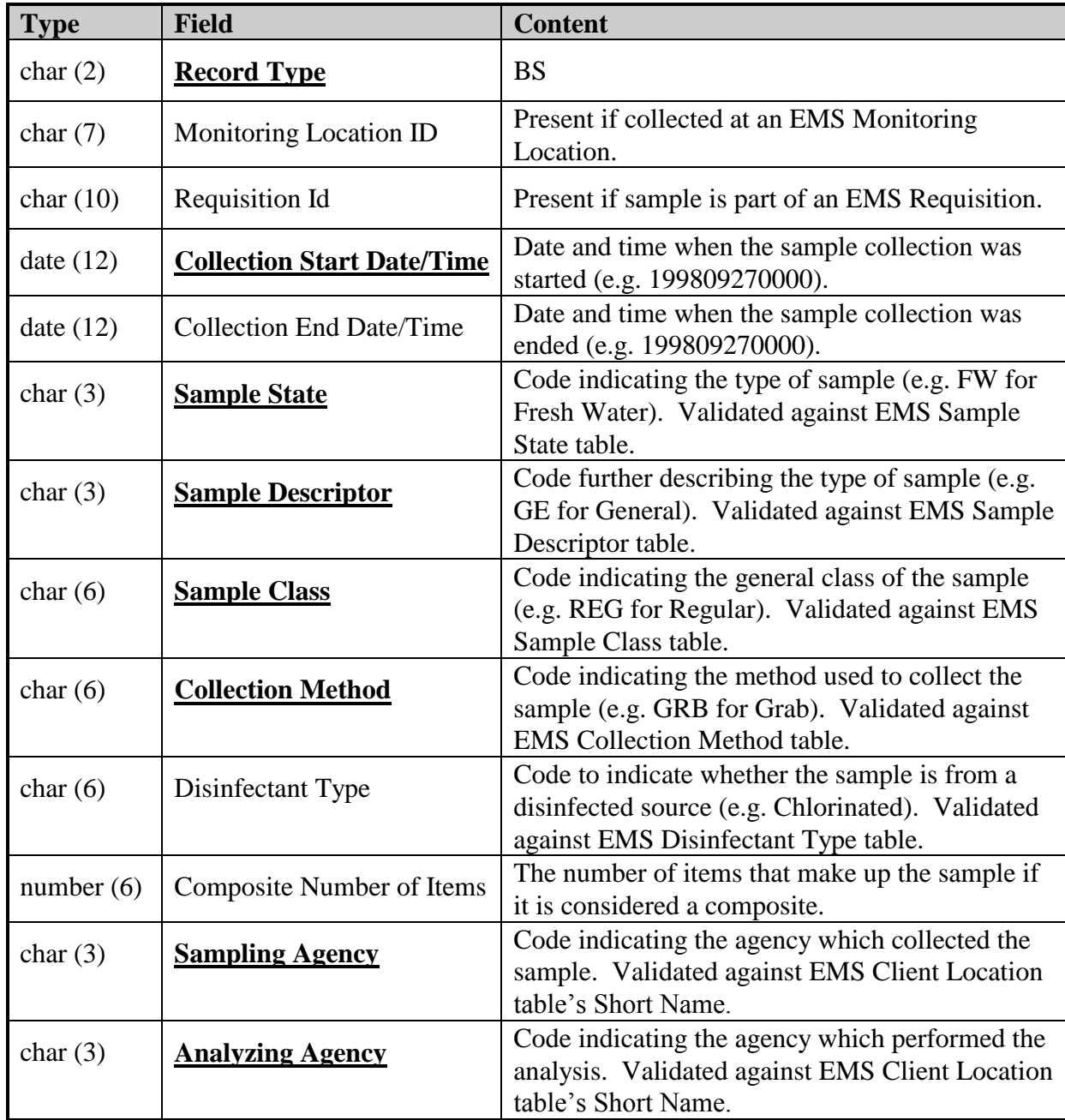

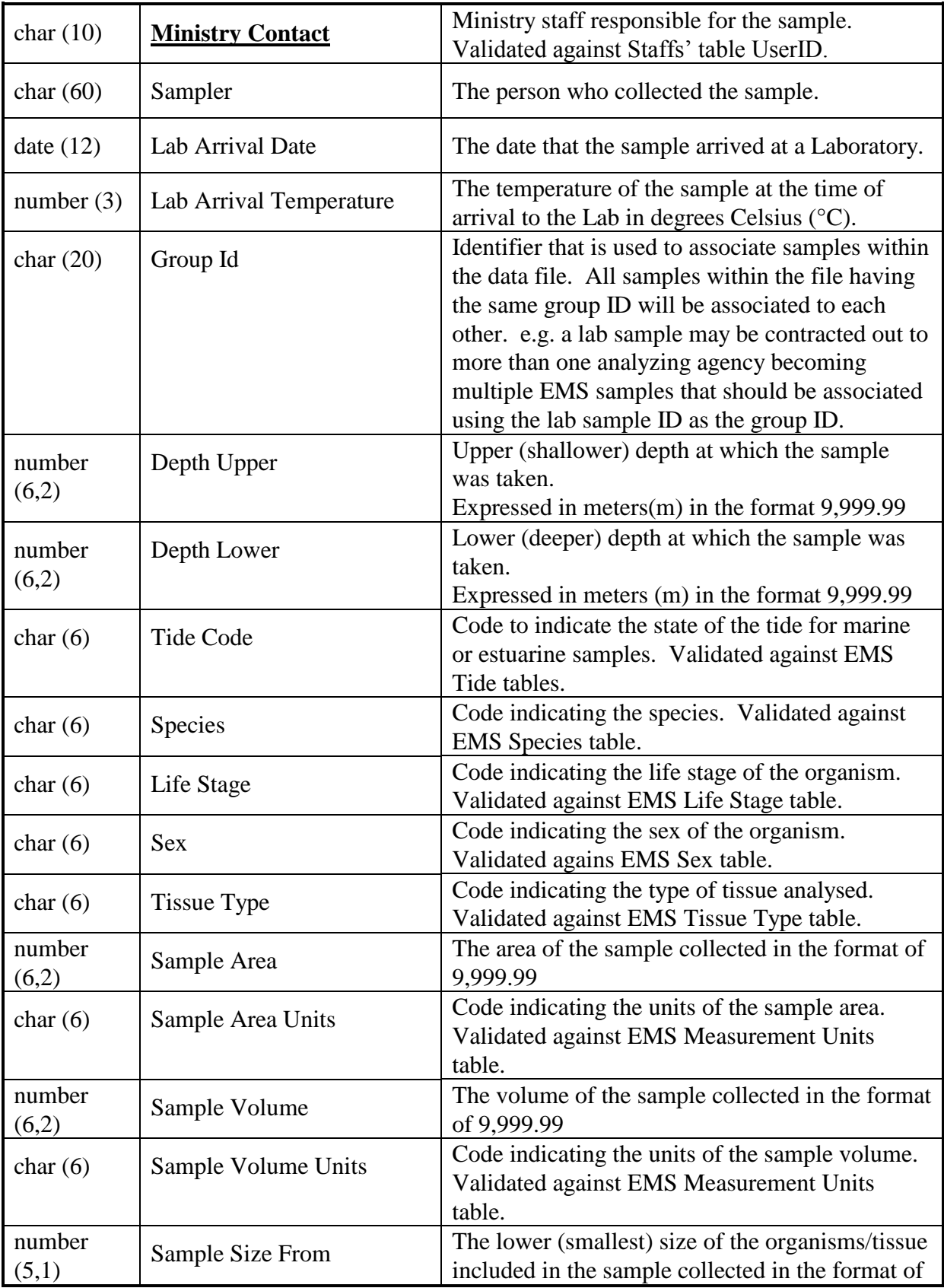

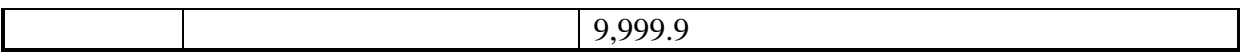

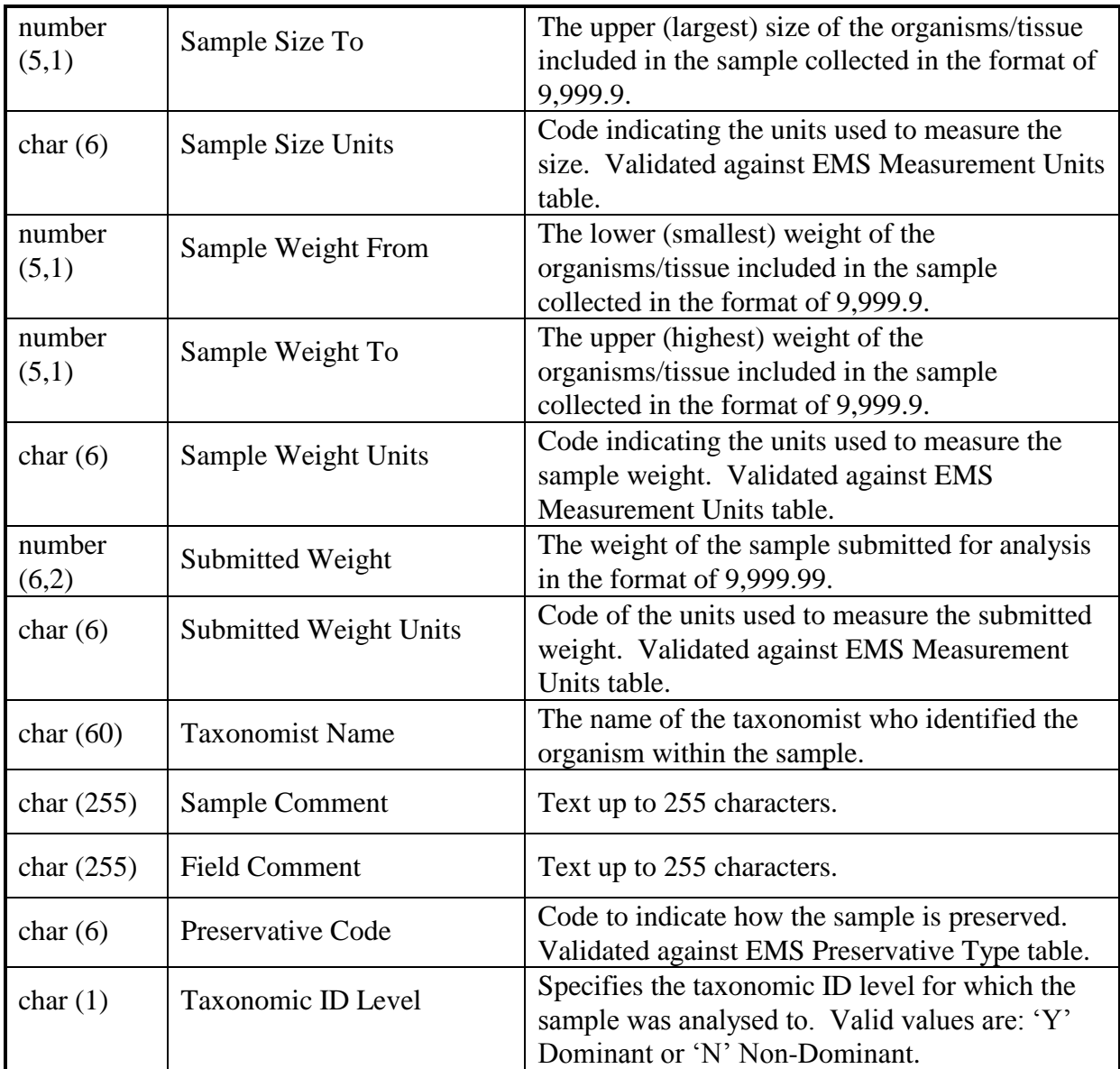

#### **RR - Result Record**

 The Result record identifies the information specific to a Biological Sample record if the result is related to Biological Tissue analysis. Many result records may be present for one sample record.

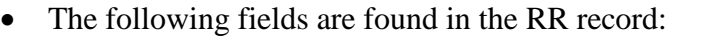

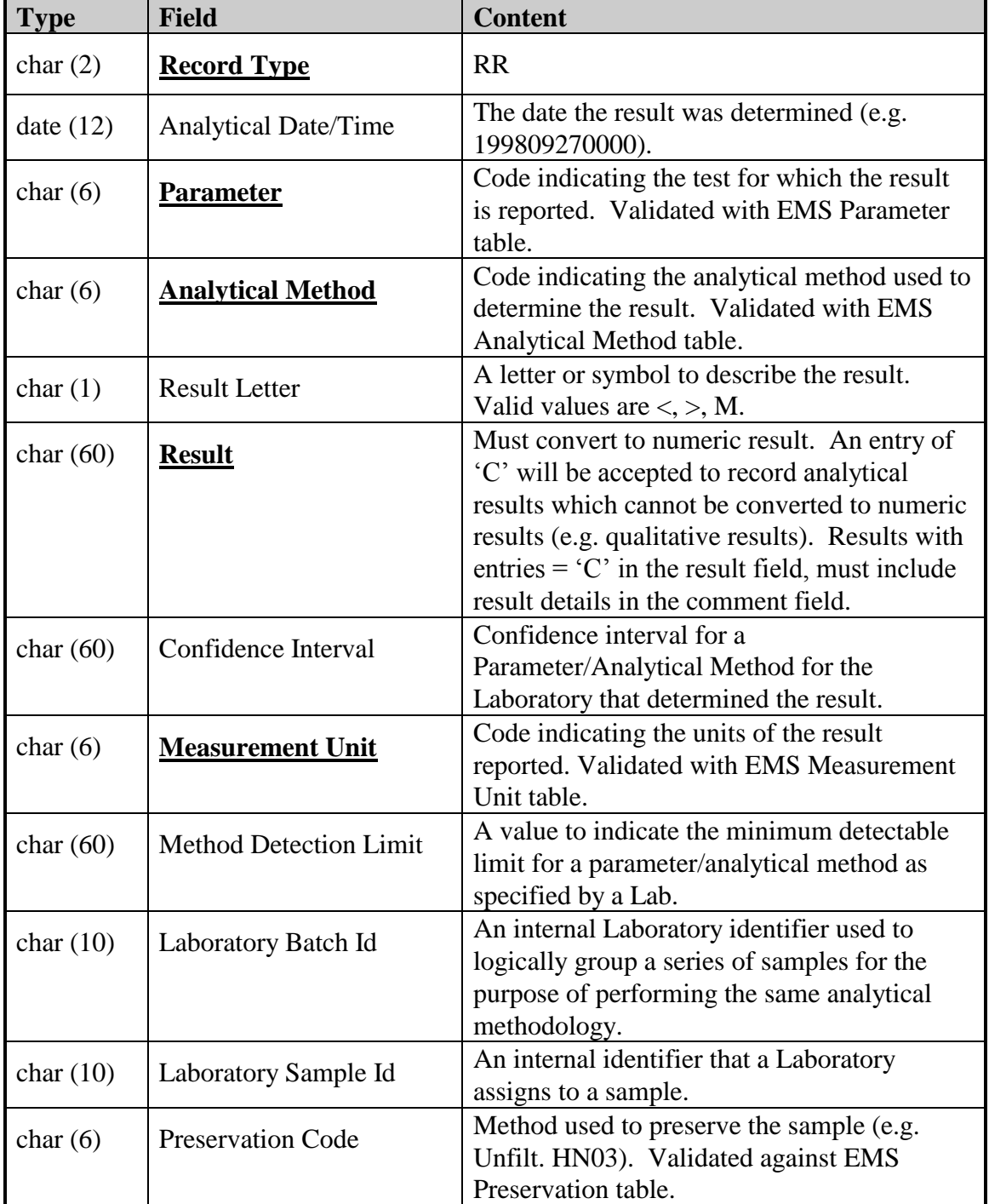

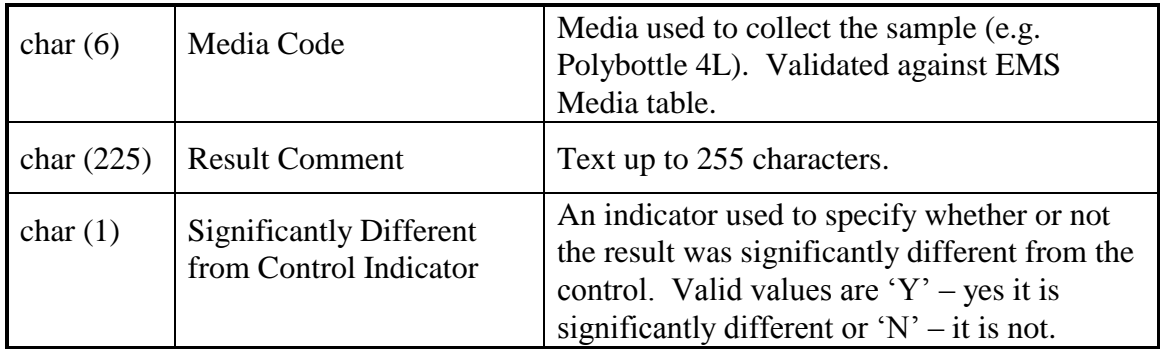

#### **TX – Taxonomic Result Record**

- The Taxonomic Result record identifies the information specific to a Biological Sample record where the result type is taxonomic. Many result records may be present for one sample record.
- The following fields are found in the TX record:

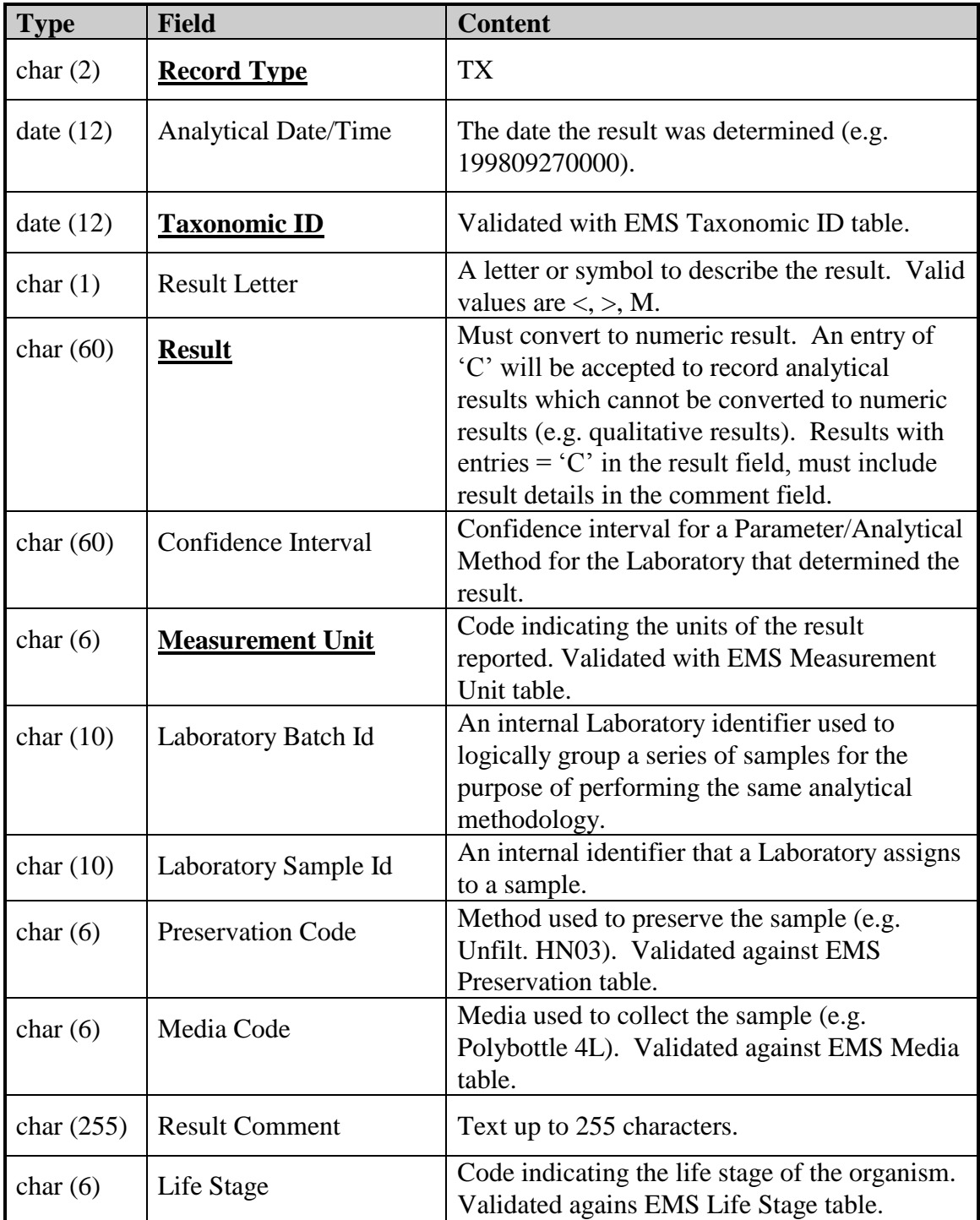

# **TK – Taxonomic Key Record**

- The Taxonomic Key record identifies the information specific to a Biological Sample record where the result type is taxonomic. Many keys may be present for one sample record.
- The following fields are found in the TK record:

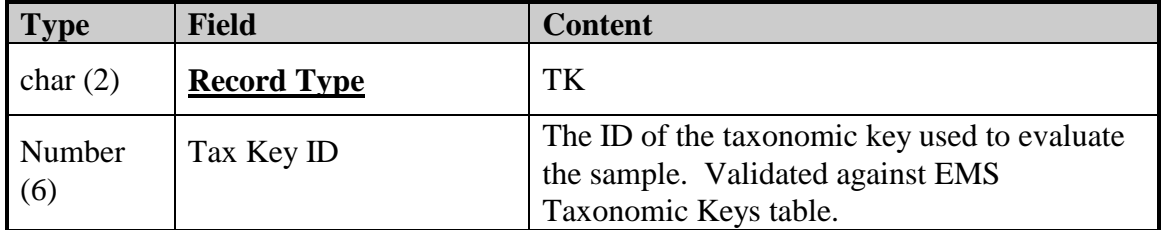

# **QS – Quality Assurance Sample Record**

- The Quality Assurance Sample record identifies QA/QC sample information that is common to the Result records that follow.
- The following fields are found in the 'QS' record:

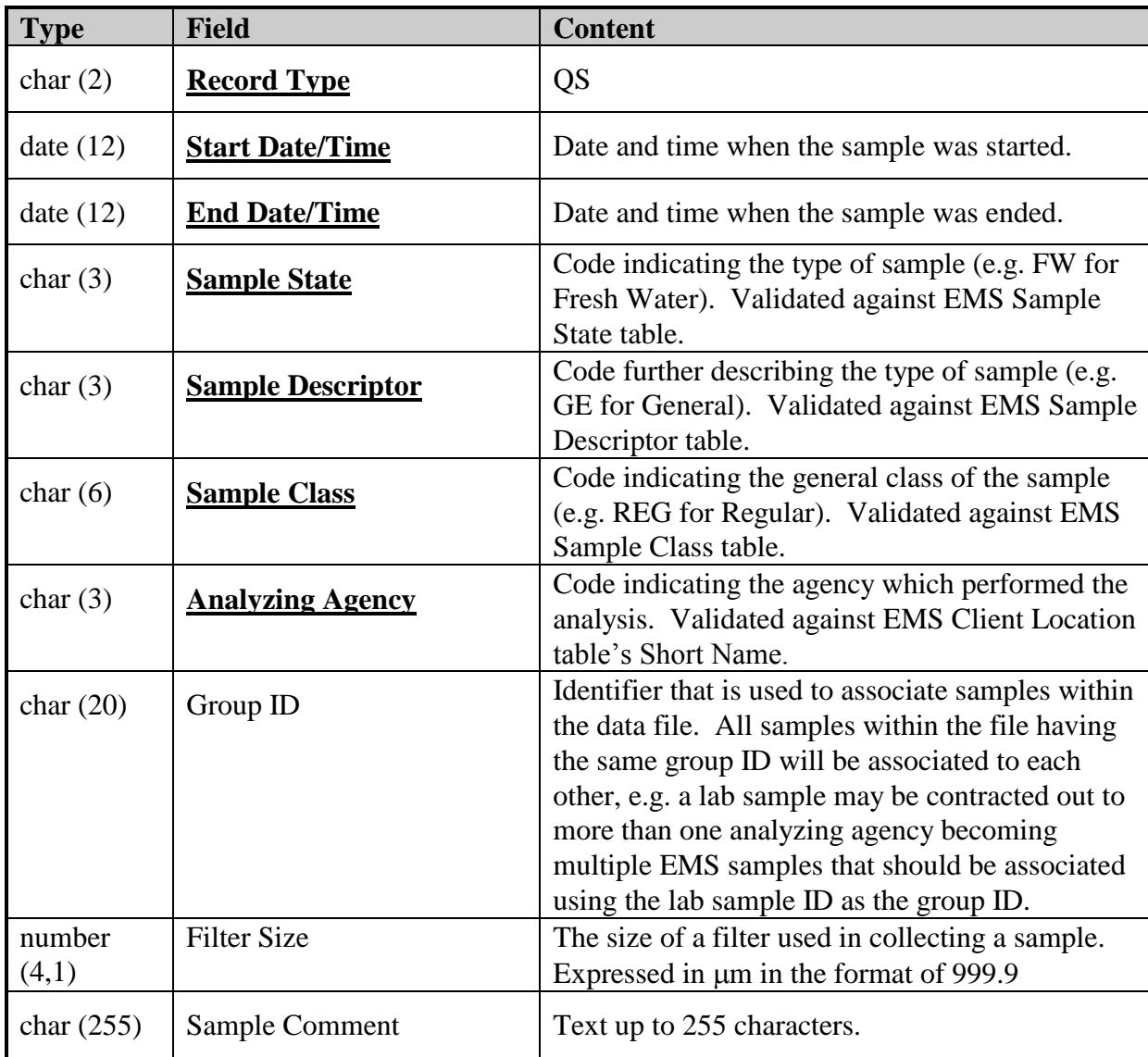

# **QR – Quality Assurance Result Record**

- The Quality Assurance Result record identifies the information specific to the Quality Assurance Sample record. Many result records may be present for one sample record.
- The following fields are found in the 'QR' record:

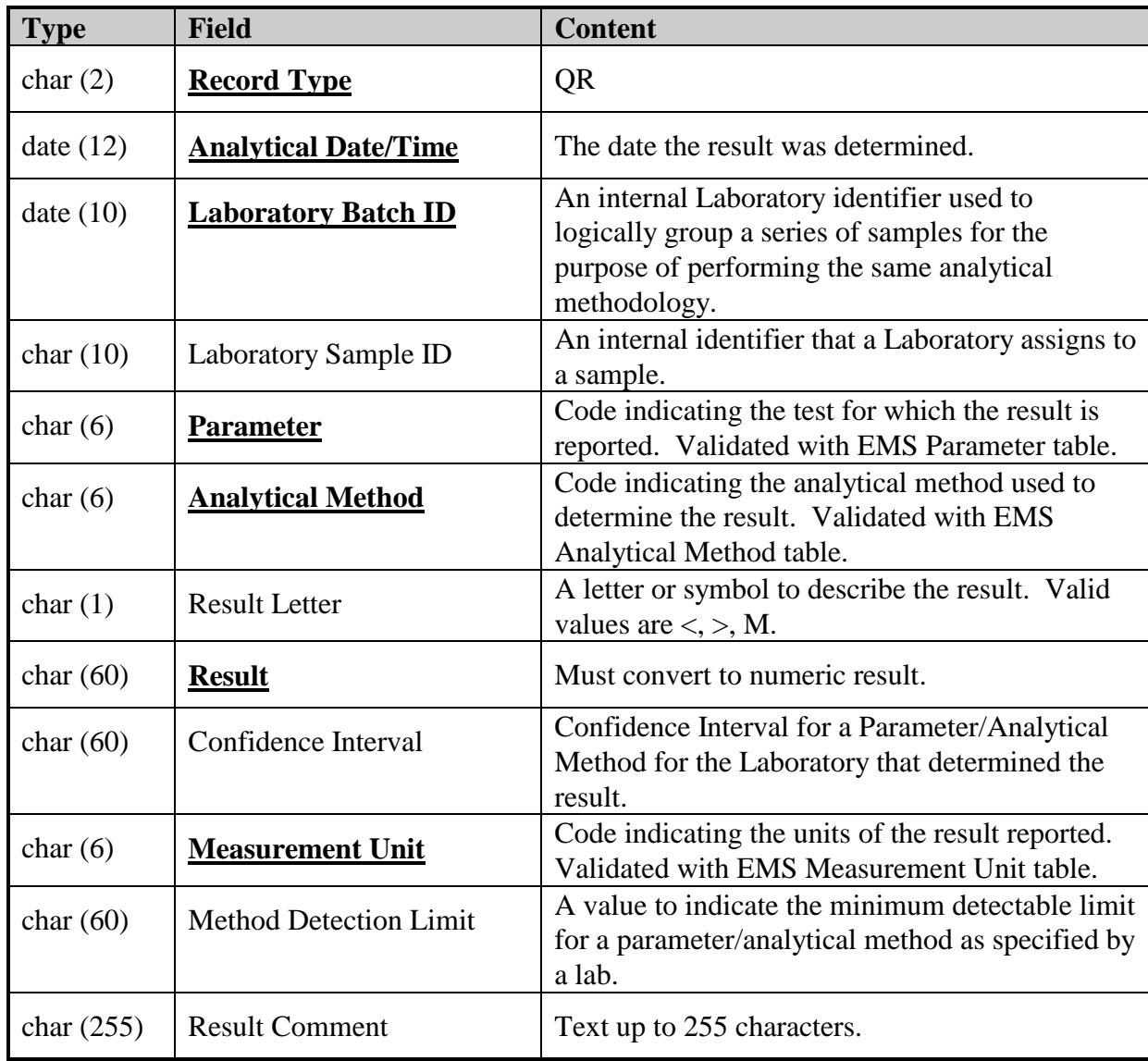

#### **TR - Trailer Record**

 The trailer record will be used to validate that the transmission of the file has been successful by identifying that the last record has been received.

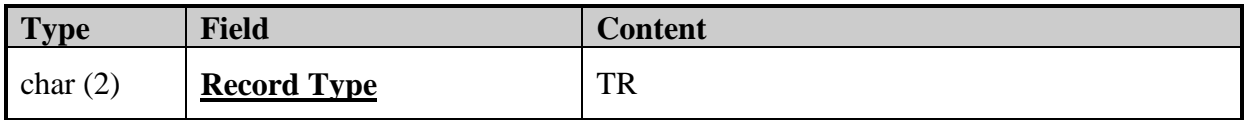